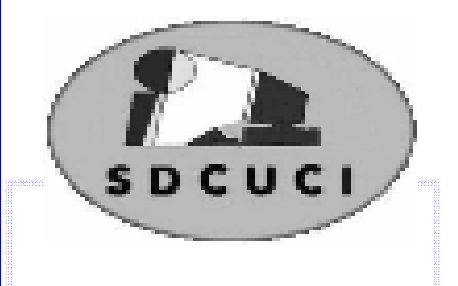

### F e b r u a r y 2 0 1 5

**Club Web Site http://sdcuci.com Email Address: sdcucinc@gmail.com** 

Vol. 15 No. 2

**MEETINGS are held on the third Wednesday of the month at 7.30 pm, in the Hall at the rear of St Mary's Catholic Church Morphett Vale. (Corner Bains Road and Main South Road)** 

**Visitors most welcome**. After three visits, visitors will be requested to become members.

Cost \$2 per person, which includes the Newsletter, plus coffee/ tea and biscuits.

Subscriptions for twelve months Single \$18 Family membership \$24

Novice and experienced computer users will be warmly welcomed

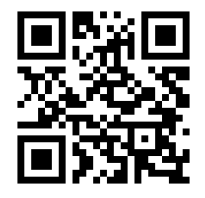

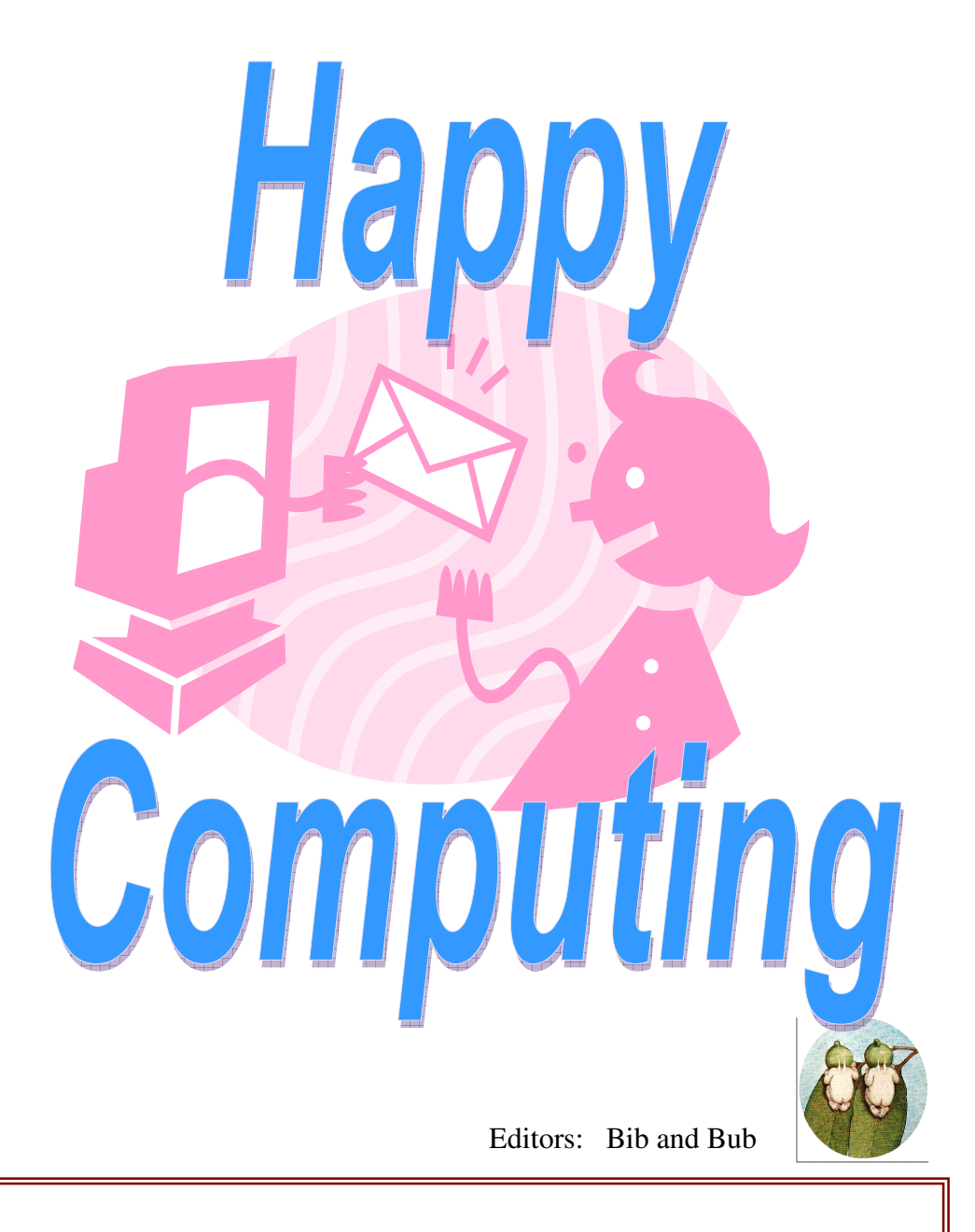

Our next meeting is scheduled for

**Wednesday 18th March 2015 at 7.30 pm.** 

**Topic: Cartridges on line**

### **The Committee in 2014 / 2015**

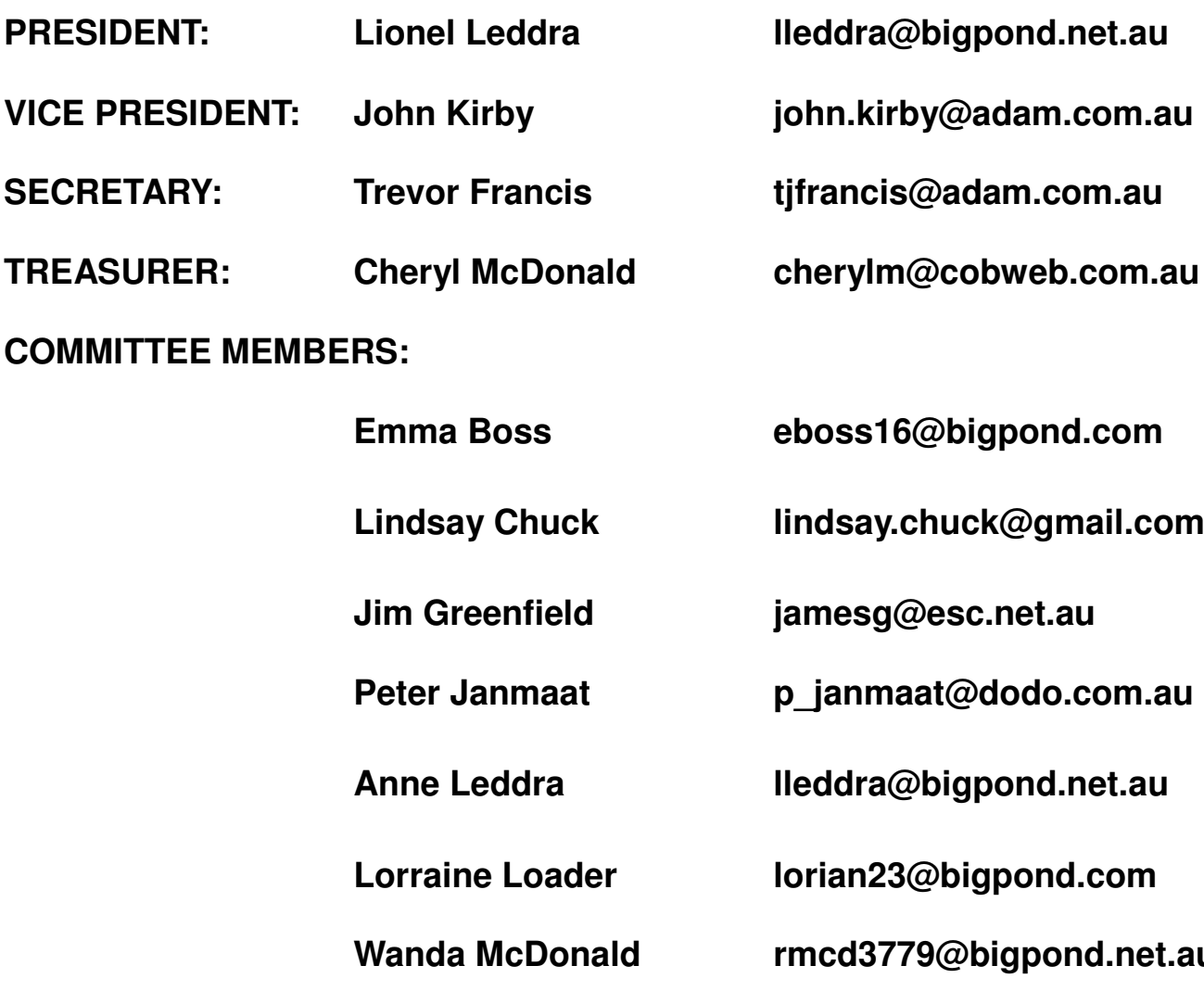

 **Emma Boss eboss16@bigpond.com** 

 **Lindsay Chuck lindsay.chuck@gmail.com** 

 **Jim Greenfield jamesg@esc.net.au** 

 **Peter Janmaat p\_janmaat@dodo.com.au** 

 **Anne Leddra lleddra@bigpond.net.au** 

orian23@bigpond.com

mcd3779@bigpond.net.au

 **Ann Zeugofsge Zogs22@bigpond.com** 

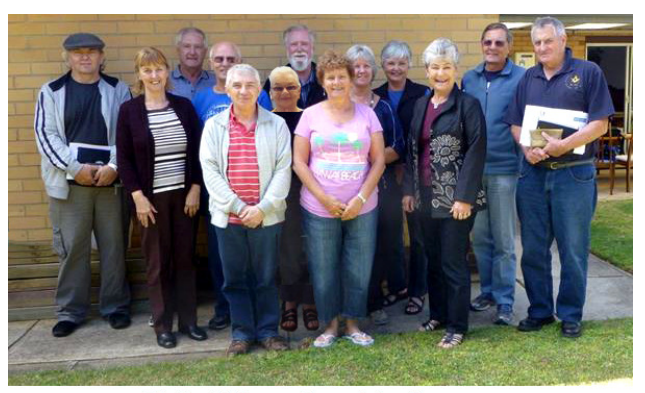

2013-14 Committee Members **Southern Districts Computer Users Club** L R: Peter Janmaat: Cheryl McDonald (Treasurer) Lionel Leddra (President) Bob Zeugofsge: Lindsay Chuck Emma Boss: Trevor Francis (Secretary): Anne Zeugofsge Wanda McDonald: Ann Leddra: Lorraine Loader John Kirby (Vice President) Jim Greenfield (Past President)

### **NEWSLETTER EDITORS:**

 **Lorraine Loader (Bub) lorian23@bigpond.com** 

 **Wanda McDonald (Bib) rmcd3779@bigpond.net.au** 

### **Last month's meeting (January) - Backing up**

A great turnout last month to hear two of our computer wizards (Jim and Trevor) show different ways of backing up.

We had no visitors and welcomed 3 new members:

**Lloyd and Elaine Russell Helen Stewart** 

**Jim** commenced the evening talks reminding us why we MUST backup our data.

### **Why**?

- In case data is lost
- Computer may die or be stolen

### **What**?

- Documents
- ⊗ Photos
- Family history programs
- Finance records
- Itunes music/videos
- My favourites
- Emails and contacts
- Downloads
- Desktop
- $\odot$  Dropbox (if you have it)

### **Housekeeping**

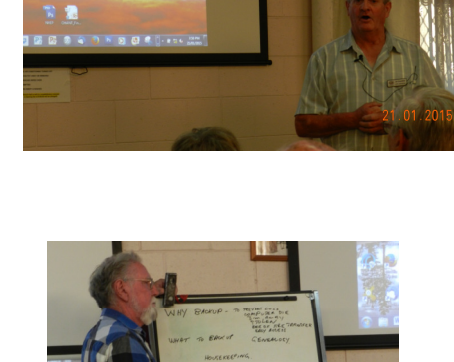

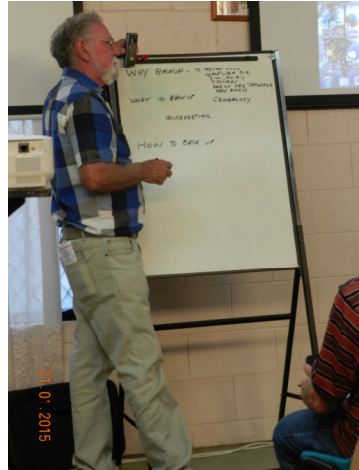

- Do a full virus scan to ensure your backup is virus and malware free.
- Do a computer defrag. (Note: NEVER defrag solid state drive, memory sticks or external hard drives.)
- $\epsilon$  Run hardware 5-10 mins before backup to normalise harddrive.
- Remove rubbish on computer, especially your email account. DO NOT backup .exe files that are in your email account, move them to another file outside (this is the most popular place for a virus to take hold).

…..2/

### **Last month - cont'd**

 Only keep approx 30 files in each email folder (inbox, deleted, junk mail etc). Attachment are at risk, not the text itself.

### **How?**

- 1. Make a folder on hard drive called "back-up <date>"
- 2. Make sub-folder for each folder to be backed up.
- 3. Click desktop, highlight everything, copy and paste into hard drive folder.
- 4. Repeat above for other folders, eg documents, pictures etc.

Don't keep backups near your computer, preferably store at another residence.

**Trevor** then showed us how to backup automatically using commercial programs. Some points:

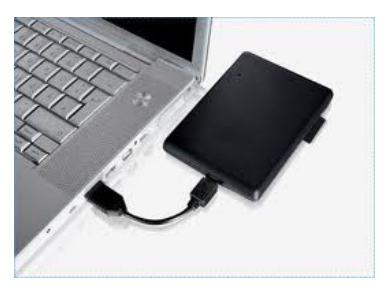

- Microsoft Backup is free but uses zip or encrypted files and is hard to do.
- Other programs are available at a cost but easier to use.
- Does a direct backup of databases.
- Can open directly or zip (compression)
- Automatically backs up when told to do and provides a backup log.
- A full backup places all files in a selected folder.
- **Computer must be turned on for automatic backup to work.**
- **Don't leave the hard drive in your computer all the time**

 **More risk of a virus Will wear out sooner.** 

**Trevor** then showed us how the KLS program works.

This topic is such an important and complex subject that our meeting went over time. Hopefully you learnt a lot and all went home to back up your computers.

Coffee and Bub's Cheese and Bacon Bites were enjoyed by all.

### **TONIGHT'S MEETING - SKYPE**

Presented by Dean Vice

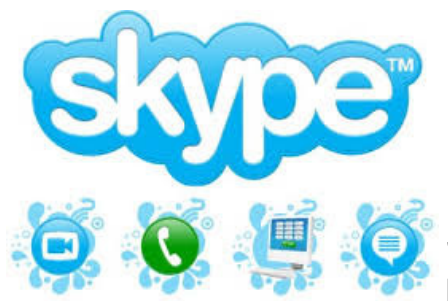

Skype was first released in August 2003, purchased by eBay in 2005 and Microsoft bought it in May 2011.

It is a telecommunications software that specialises in providing video chat and voice calls from computers, tablets and mobile devices via the Internet to other devices or telephones/ smartphones.

Users can also send instant messages, exchange files and photos, send video messages and create conference calls.

It can be downloaded onto computers running Microsoft Windows, Mac or Linux as well as Android, Blackberry, iOS and Windows smartphones and tablets.

Much of the service is free, but users will need Skype Credit or a subscription to call landline or mobile numbers.

### **What's happening in 2015 - Windows 10**

Microsoft announced that Office will be free for Windows 10 apps and preinstalled on Windows tablets and phones. Pricing for Office<sup>31</sup> 2016 has not been released. There is an expectation Office 2016 will be designed for business and cost extra. It is being released late 2015.

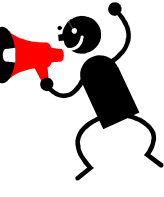

If you are running Windows 7, 8.1 and Windows Phone 8.1, Microsoft will make Windows 10 available for free. The only catch, it will be free for 12 months from the date it is commercially available. Not sure what it will cost after that.

Apple has Siri, Microsoft has Cortana and Cortana is coming to Windows 10. A personal digital assistant, Cortana will be able to do things like open a powerpoint presentation. Cortana is also in the cloud and will interact with your connected devices.

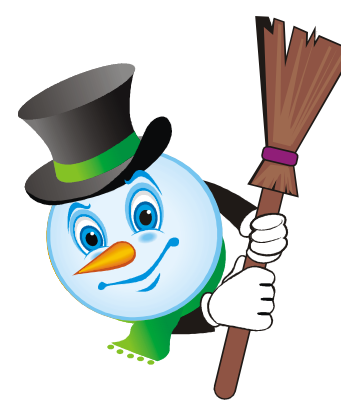

### **THE YARDBROOM REPORT NO 2/15. REPORT FROM OUR PRESIDENT**

Last month's meeting created quite a stir and had a lot of folk frantically checking on their backup programs - or creating one! Quite apart from hosting one of our largest meetings,

it was very gratifying to generate such a positive response.

The committee is very aware of the need to keep abreast of new developments and technology. To achieve this requires us to have access to the latest innovations and software which means that we have to purchase new equipment and/or programs from time to time. We are in the process of assessing our situation at present and it is reasonably certain that we will upgrade our equipment.

We really tread a fine line between catering for members who purchase new equipment and members who do not have the latest gear. People who buy a new computer HAVE TO use the latest software and we would like to be able to support them. Equally, those members with older technology require support as well.

Please take heed of the message in last month's report - let us know of your requirements. We will endeavour to assist.

This evening we will learn all about SKYPE.

Enjoy your evening!

Lionel Leddra (The Yardbroom President)

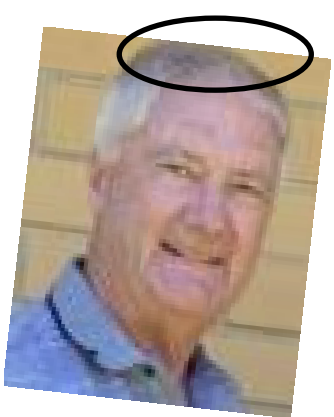

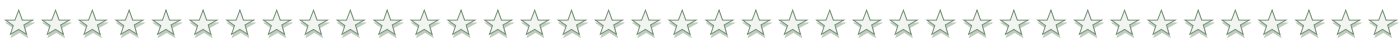

### **Committee Capers**.

This month's committee meeting was held on Monday February 9th.

Subjects up for discussion were:

- All club power cables have now been tested.
- The committee had a request to help with scanning and editing photos. Anne Leddra will follow this up
- **Membership fees was discussed and to be considered later in** the year with a possible slight increase.
- We will commence a 12 month subscription to the magazine PC & Tech Authority. It was also suggested Jim download programs (eg Avast, AVG) onto a USB stick for the use of members. Should a member require one of these programs, they can bring their laptops to monthly meetings between 6pm and 7pm.
- A sub-committee to be formed to organise the paperwork and lodgement for Council and Seniors grants. If successful, these grants can be used to purchase updated equipment.
- $\blacksquare$  It was agreed to renew our subscription for Office 365 for another year.
- Our PowerPoint course has been scheduled for March 19th and 26th. Anyone interested in attending are to contact a committee member.
- A Notice of Intention and Interest form regarding future courses will be available for members at club meetings.

### **CRAPWARE - DOWNLOADING FREEWARE**

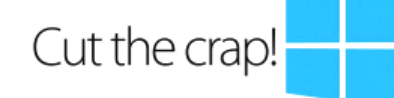

**"Should you download from a trusted source?"** There isn't a freeware download site that is free of *crapware* or adware. Here's the result of our investigation to prove it.

We installed the top 10 apps from **Download.com** and you will never believe what happened!

We were unable to find a single freeware download site that isn't listing bundleware awfulness, and while a few of them attempt to do the right thing and alert you when something is bundled, it is just not good enough. Nobody reads the fine print, just like nobody reads the installers when they are clicking through.

And some of these installers are extremely tricky. They move the buttons around. They change the text or, in some cases they make it look exactly like a terms and conditions screen. They hijack browsers, insert ads and they even use hidden services with dark API functions. The latest trend is pushing lookalike copies of Google Chrome with adware bundled directly into them.

The fact is, everybody is doing it to some extent by providing downloads that include this nonsense - the worst offenders are adding their own install wrapper to make sure that you get punished. Freeware isn't actually free software and we are all paying for it now.

The ironic thing is that most of these downloads are hijacking your browser - away from Google. Sadly, even on Google, all the top results for most open source and freeware are just ads for really terrible sites that are bundling crapware and malware on top of the installer.

So, if you absolutely must download some stupid freeware from somewhere, you may as well punch yourself in the face. And then either find the real site (ignoring the ads) or **use Ninite** or **test it out on a virtual machine first**, or consider just buying software from a programmer that deserves the money. You may switch to **OS** or programmer that deserves the money. **Linux**. When the product is free, the real product is YOU.

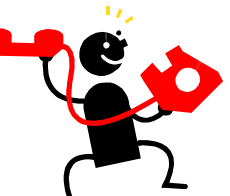

### **Expert Assist List.**

Keep this Contact list handy and phone these people first if you have a problem with any one of the subjects mentioned below.

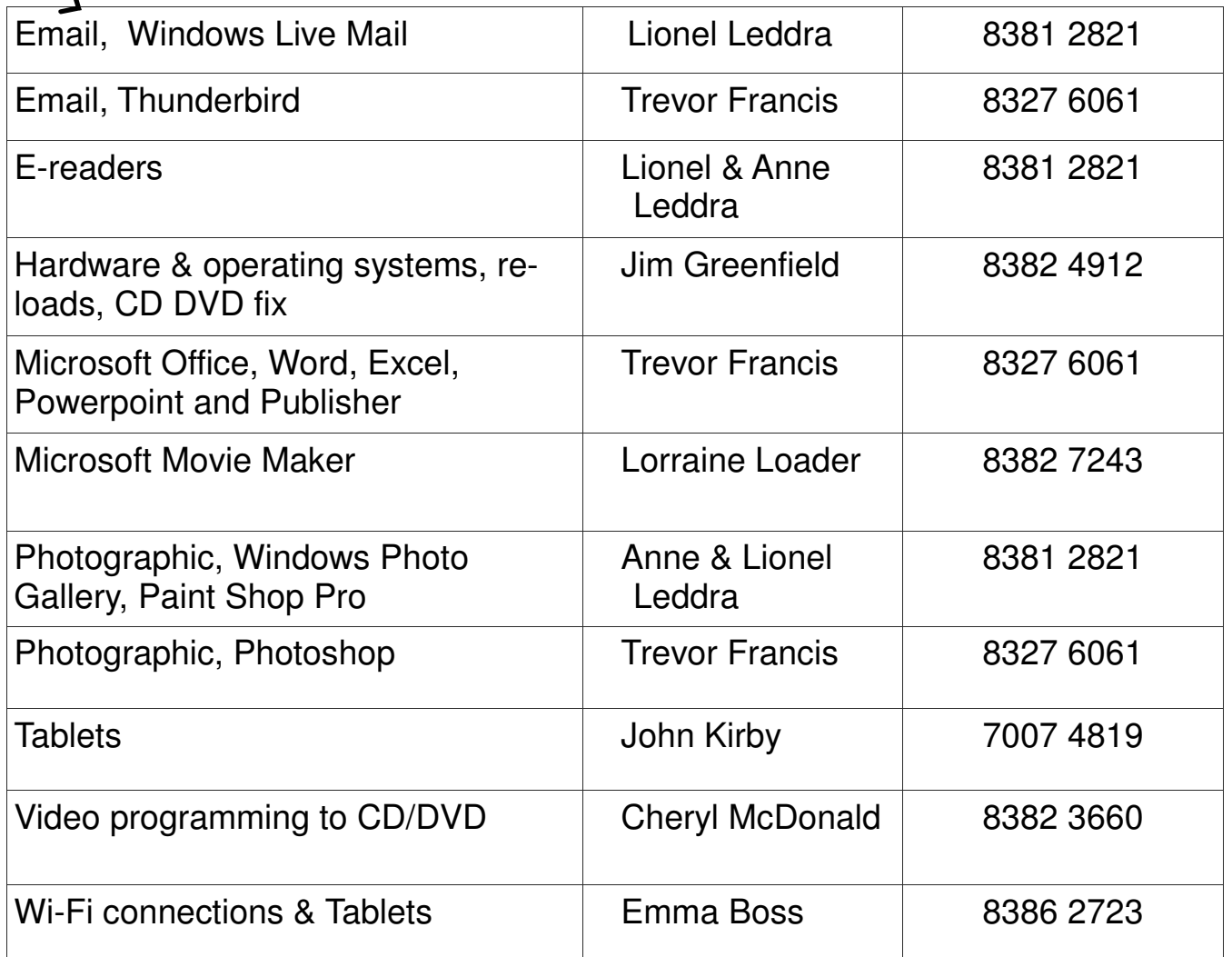

# **Computer Courses for 2015.**

- **Publisher**  3 week course commenced last Monday.
- **PowerPoint**  2 week course, March 19th and 26th (Thursdays)
- Other computer courses will be structured into this year's calendar according to need.

### **If you wish to attend any Course, please contact a Committee Member . Cost is \$40 per course.**

If you have a special request regarding a program, eg Word, Publisher, Excel etc, please let a committee member know. We may be able to schedule a course to suit, sometime in the future.

### 0000000000000000000000000000000

# **Puzzle Page**

- 1. What do you give before you can keep it?
- 2. When I was born, I was big but the older I get the smaller I am. What am I?
- 3. I live where light is but die if light touches me. What am I?
- 4. What loses its head every morning but gets it back each night?
- 5. I travel around the world but never leave the corner. What am I?
- 6. What gets wetter as it dries?
- 7. What goes up and down without moving?
- 8. What can be broken but can't be repaired?
- 9. What runs but never moves?
- 10. What gets white as it gets dirty?

We do not stop laughing because we grow old: we grow old because we stop laughing.

### SANDS COMPUTER GROUP

Coordinator: Lindsay Chuck Email: Lindsay.chuck@gmail.com Website: http://lindsaychuck.wix.com/scg

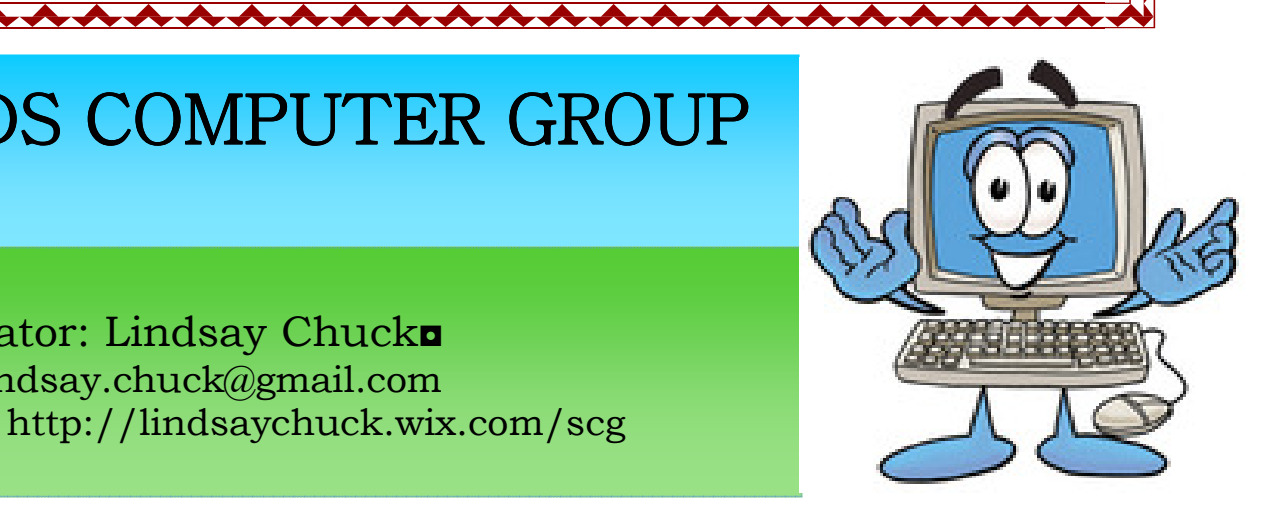

Answer on page 14

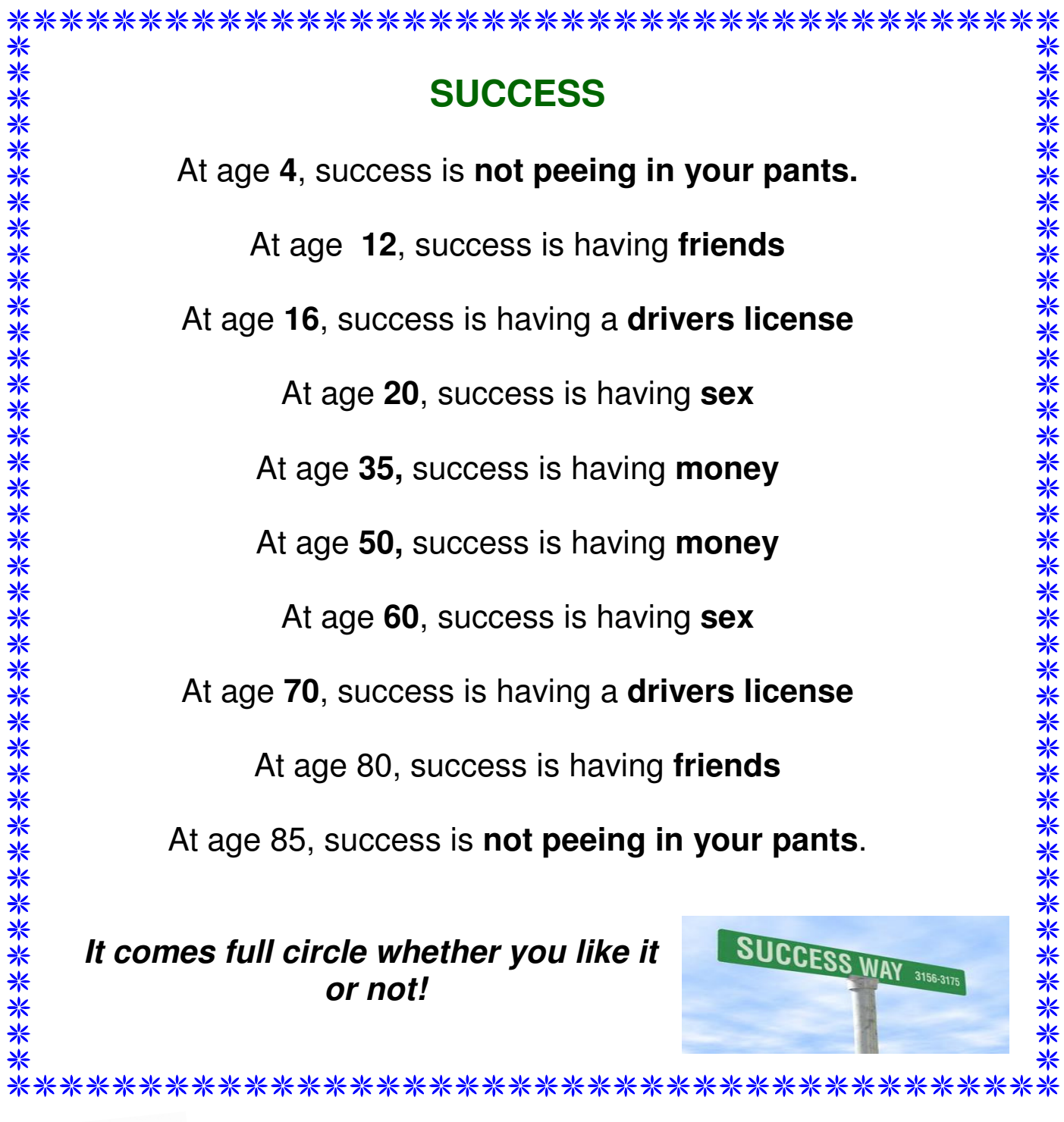

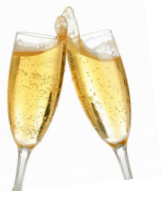

# Congratulations

**Colin & Kay Martin celebrated their 50th** Wedding Anniversary on 13th February.

They were married at the Methodist Church, Warradale in 1965 with a reception at Lewis Lodge, Somerton Park and a honeymoon in Sydney.

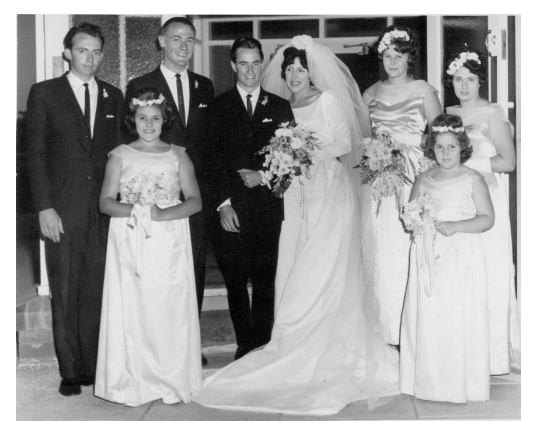

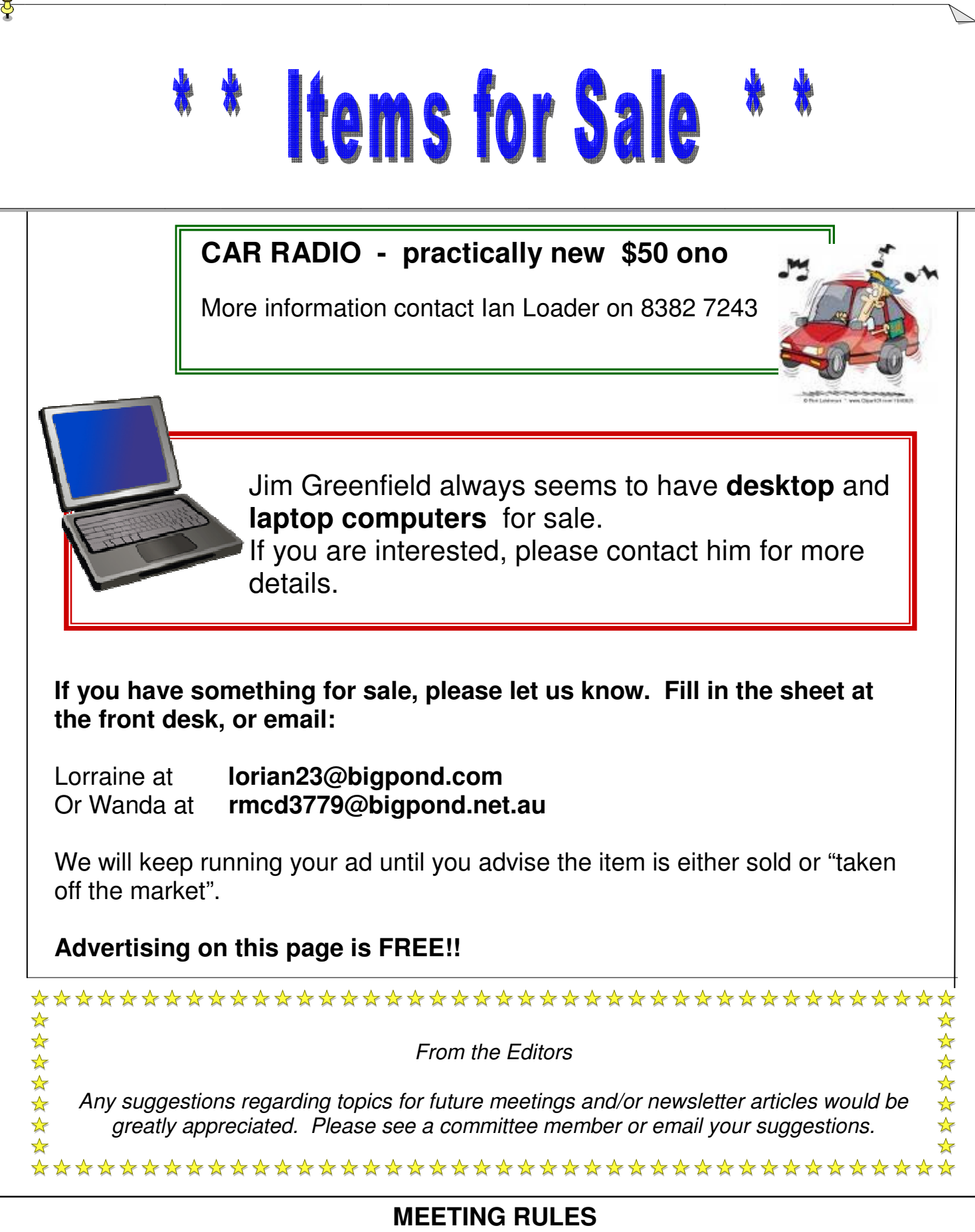

We are allowed to use the facilities at the Hall at the rear of St Mary's Catholic Church Morphett Vale. (Corner Bains Road and Main South Road) in return of a small fee plus respect for their property. We ask for your co-operation in respect to the above. While we can not control what our members do away from our club meetings, Piracy of copyright material can not be condoned at our meetings.

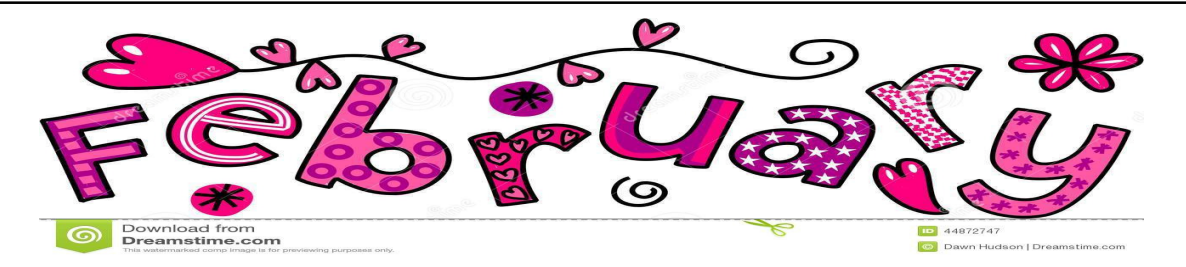

This month we would like to wish the following members a

# Very Happy Birthday.

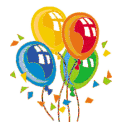

### **Kim Wooning**

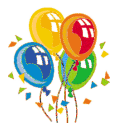

**February** was named after the latin word, februum which means purification. It is the only month with less than 30 days and is the only month that can pass without a single full moon.

### **Celebrity birthdays** :

 Peter Allen, Jamie Whincup, Crown Princess Mary, Johnny Cash, Charles Darwin, John Travolta, George Harrison.

### **Events**

 Valentines Day (14th) Chocolate Lovers Month Groundhog Day (2nd) Breaker Morant executed in 1902 Australian currency to Dollars in 1966

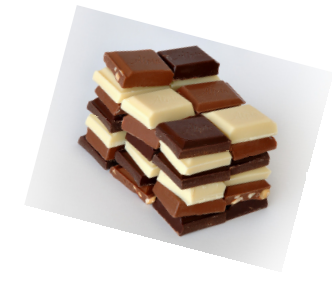

### **Symbols**

Birthstone: Amethyst (humility, spiritual wisdom) Flower: Violet Zodiac signs: Aquarius and Pisces

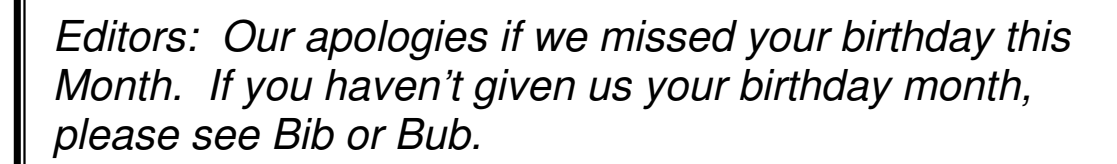

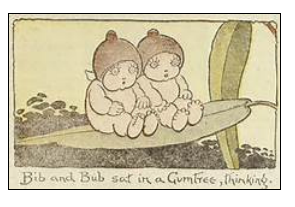

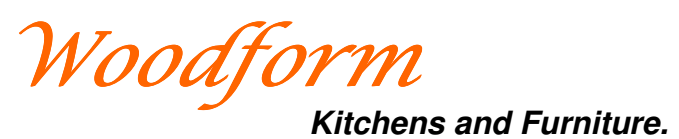

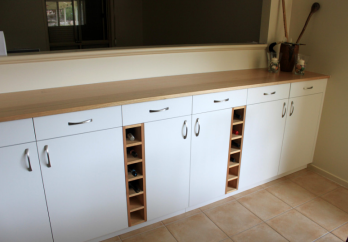

 We customise kitchens and furniture.

Entertainment units are our specialty.

Phone Craig McDonald for a free measure and quote.

> Units 19-21, Aldenhoven Road, Lonsdale Ph: 8384 6440 Mobile: 0407 794 357 Email: craig@woodform.com.au www.woodform.com.au

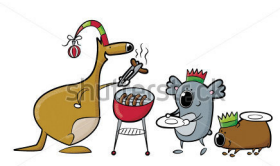

**Some Aussie culcha!** 

**LOG ON: adding wood to make the barbie hotter.** 

**LOG OFF: not adding any more wood to the barbie.** 

**MONITOR: Keeping an eye on the barbie.** 

**DOWNLOAD: Getting the firewood off the ute.** 

**KEYBOARD: Where you hang the ute keys** 

**MODEM: what you did to the lawn.** 

**LAPTOP: Where the cat sleeps.** 

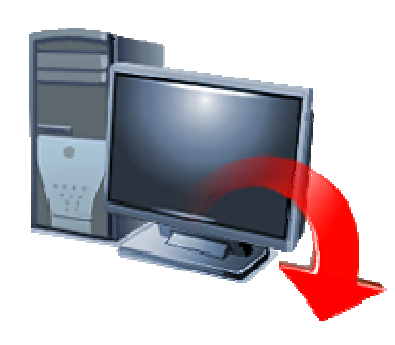

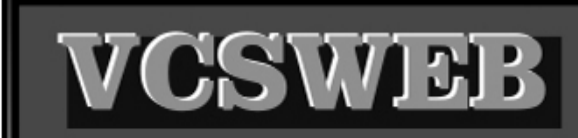

**Established 1991 VCSWEB.COM HOSTING**  $\bullet$  WEB DESIGN **DOMAIN NAMES PROGRAMMING** E.COMMERCE ● ZEN CART **CONTENT MANAGEMENT SYSTEMS** WORD PRESS . DRUPAL

**IT SECURITY NETWORK DESIGN & SETUP TRAINING & TUITION DISASTER RECOVERY PLANS AS/NZS 4360 RISK MANAGEMENT PLANS ASC133 NETWORK SECURITY PLANS** 

Rod Gasson Adv Dip Network Security . Cert IV Programming Cert IV Networking - Cert IV Training & Assessment Police Clearance #201355 Rod Gasson 0405 632 662 Gaelyne Gasson 0422 912 583 admin@vcsweb.com

VCSWEB 90 Hillier Road Reynella SA 5161

### **Answers to SA Quiz**

- 1. **Your word**.
- **2. A candle.**
- 3. A shadow.
- 4. A pillow.
- 5. **A stamp.**.
- 6. A towel.
- 7. **The temperature**.
- 8. **An egg**
- 9. **A river**
- 10.A chalkboard

### **NOTES**

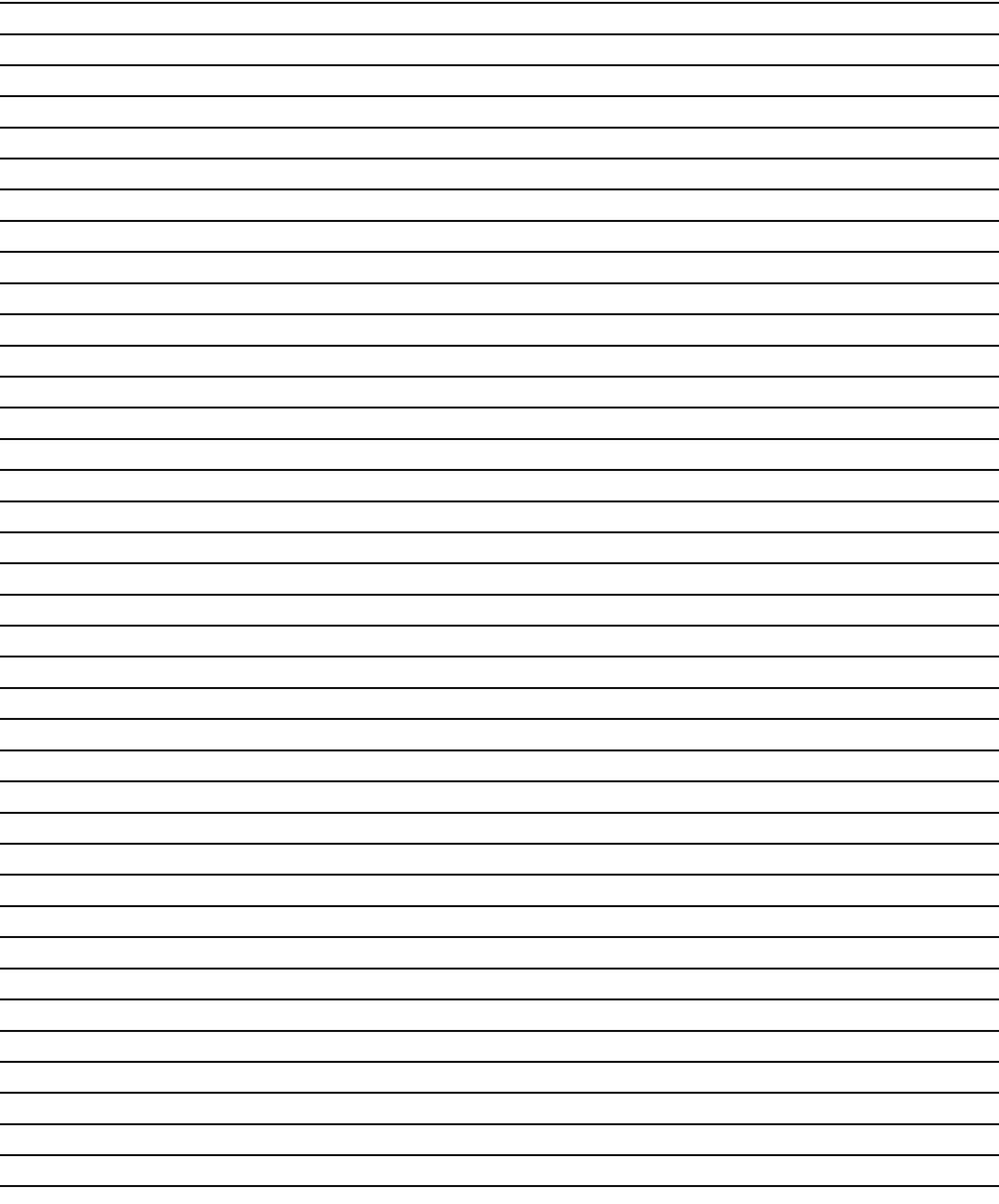

## IT & COMPUTERS

Shop 6, 76 Beach Road Christies Beach 8186 2736 (Same block as Woolies on Beach Road) **Contact: Jamie or Ash** For all your computing needs available locally

Need help with your computer? Looking to purchase a new one? Need additional peripherals? Home site visits available !

Looking for excellent customer and after sales service?

**New Computers** Repairs **Virus removal** New software & Upgrades

Peripheral units:

**Wireless Keyboard Mouse Sound Boards & Systems External & Internal Hard Drives** 

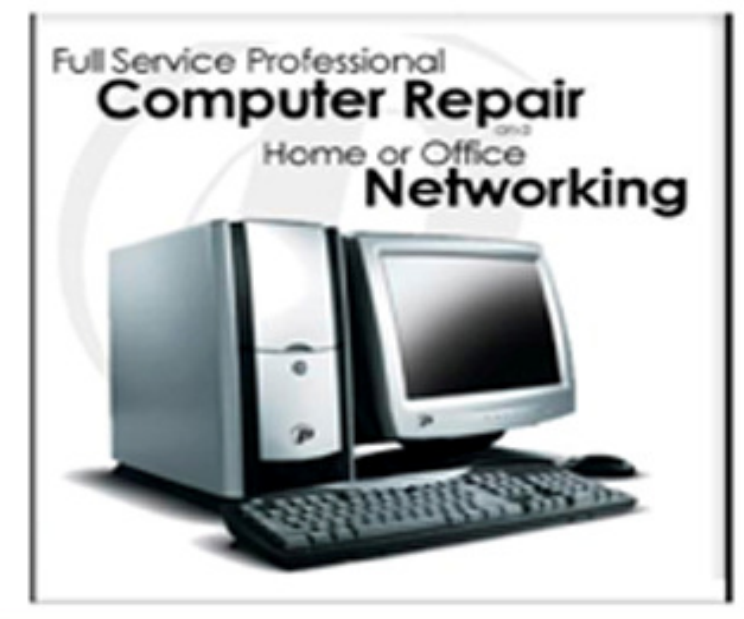

**Tell IT & Computers** you are from **S.D.C.U.C.I.** 

S.D.C.U.C.I can recommend the customer service offered by **IT&Computers**